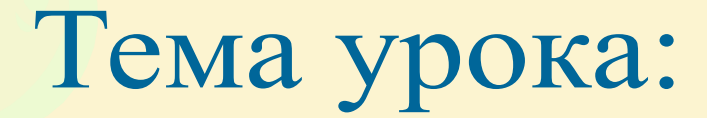

# Моделирование ситуаций

Моделирование ситуаций

Цель урока: Освоить технологию моделирования в среде табличного процессора

## Разгадайте кроссворд:

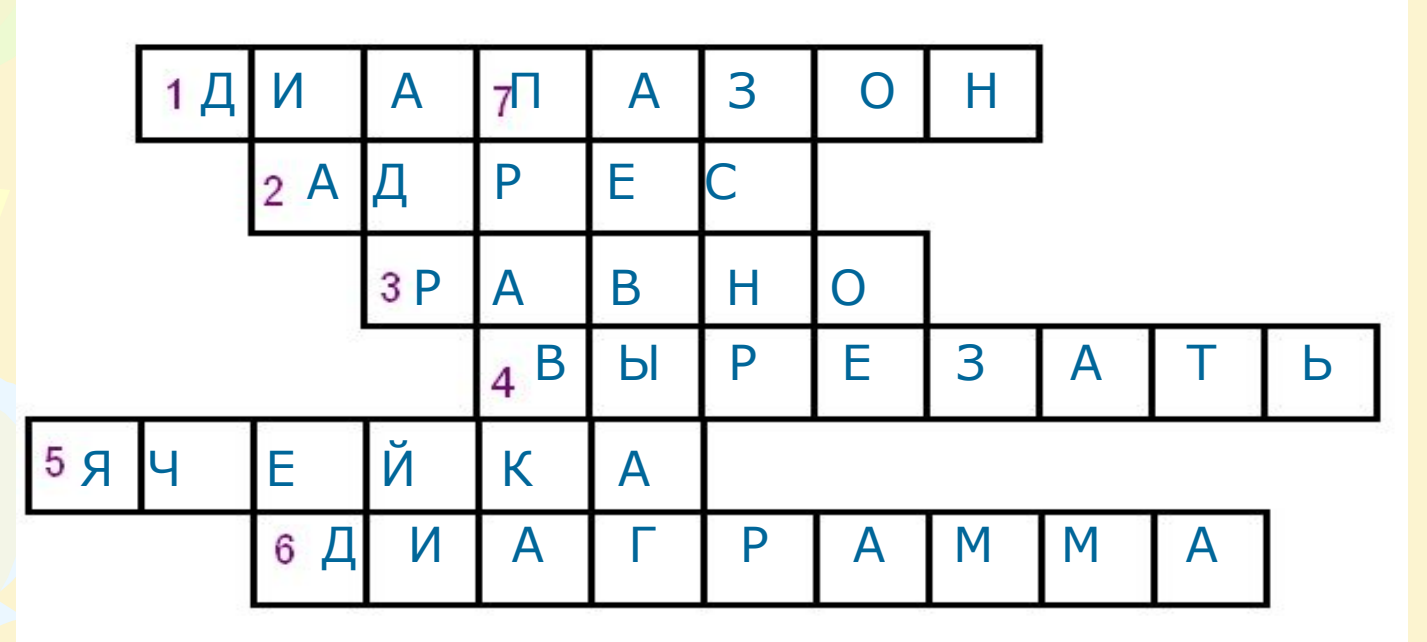

#### **По горизонтали:**

- 1. Несколько выделенных ячеек в ЭТ.
- 2. Есть у каждой ячейки…
- 3. Знак, с которого начинается формула в ЭТ.
- 4. Одна из команд, работающая с буфером обмена.
- 5. Минимальный элемент ЭТ.
- 6. Графическое представление числовых данных в ЭТ. **По вертикали:**
- 7. Команда из строки основного меню.

- I. Выберите верную запись формулы для электронной таблицы:
- 1.  $\sqrt{C3+4*}D4;$
- $2.$   $C3=C1+2*C2;$
- $3. = A5B5 + 23;$
- $4. = A2*A3-AA$ .

II. При перемещении или копировании в электронной таблице абсолютные ссылки:

#### 1. не изменяются;

- 2. преобразуются вне зависимости от нового положения формулы;
- 3. преобразуются в зависимости от нового положения формулы;
- 4. преобразуются в зависимости от длины формулы.

- III. При перемещении или копировании в электронной таблице относительные ссылки:
	- 1. преобразуются вне зависимости от нового положения формулы;
	- 2. преобразуются в зависимости от длины формулы;
	- 3. не изменяются;
	- 4. преобразуются в зависимости от нового положения формулы.

IV. Какая формула будет получена в ячейке С3, при копировании формулы из ячейки С2:

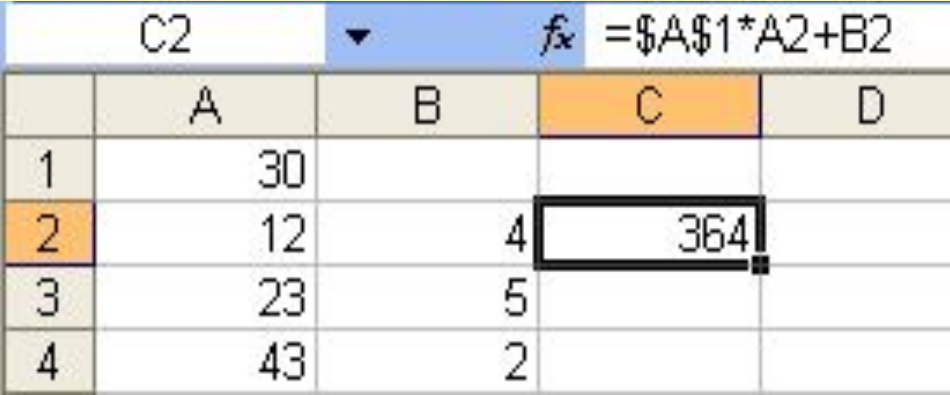

1.  $=A1*A2+B2;$ 

$$
2. = $A $1* $A $2+ $B $2;
$$

 $3. = $A $1*A3+B3;$ 

 $4. = $A$2*A3+B3?$ 

V. Чему будет равно значение ячейки С1, если в нее ввести формулу  $= A1 + B1$ :

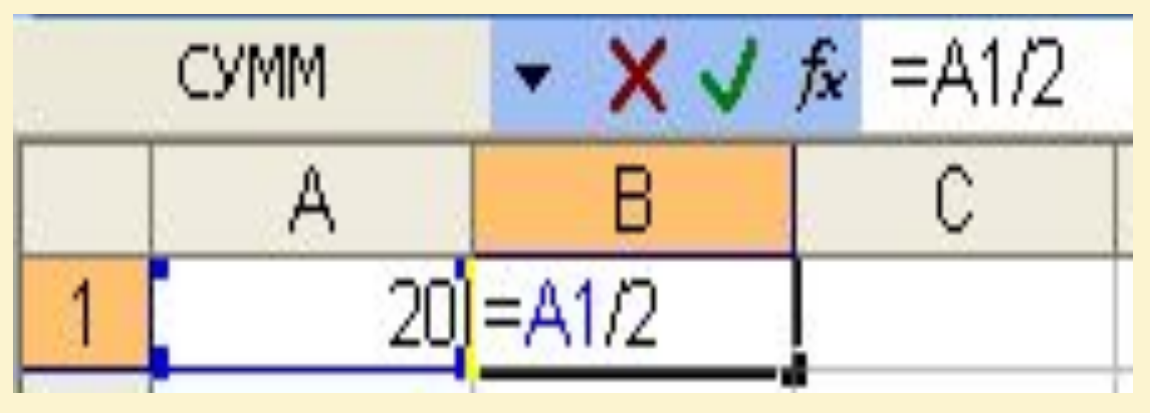

1. 20; 2.  $15$ ;<br>3.  $10$ : 3. 10; 4. 30?

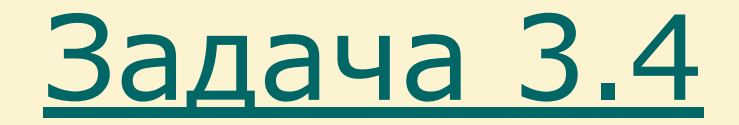

## Обои и комната.

## I этап. Постановка задачи

#### Описание задачи.

В магазине продаются обои. Наименования, длина и ширина рулона известны. Для удобства обслуживания надо составить таблицу, которая позволит определить необходимое **количество рулонов** для оклейки любой комнаты.

#### I этап. Постановка задачи

Цель моделирования.

Помочь покупателям быстро определять необходимое количество рулонов обоев.

## I этап. Постановка задачи

Формализация задачи.

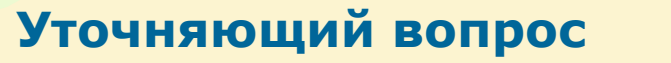

Форма комнаты? Прямоугольная

Как учитывается неоклеиваемая поверхность?

Какая часть рулона уходит на обрезки?

Надо ли покупать рулон «про запас»?

**Ответ** 

Что моделируется? Система, состоящая из двух объектов: комнаты и обоев

Что известно о комнате? Размеры комнаты задаются высотой (h), длиной (a) и шириной (b)

> 15% площади стен комнаты занимают окна и двери.

Что известно об обоях? Наименования, длина и ширина рулона

10% площади рулона

Да, желательно 1 рулон

Можно ли купить часть рулона? Нет. Количество рулонов должно быть целым

Что надо определить? Необходимое количество рулонов обоев

## II этап. Разработка модели

#### Информационная модель

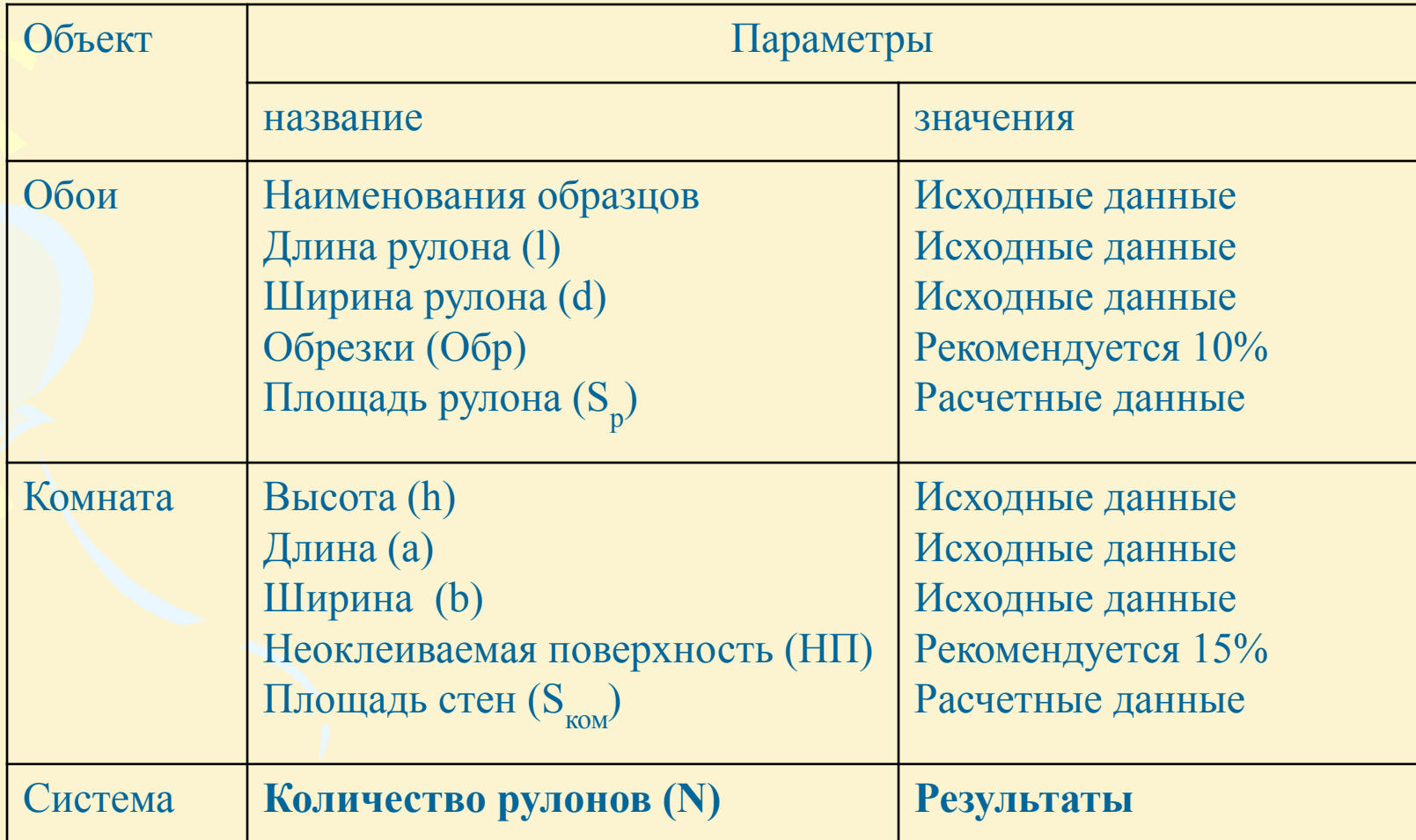

# II этап. Разработка модели

Математическая модель

Фактическая площадь рулона:

 $Sp=(1- O6p) \times 1 \times d$ 

Фактическая площадь стен:

 $S$ ком=2 $\times$ (a+b) $\times$ h $\times$ (1-HП)

Количество рулонов, необходимых для оклейки комнаты:

$$
N=\frac{S_{\kappa o \mu}}{S_p}+1
$$

## II этап. Разработка модели

#### Компьютерная модель

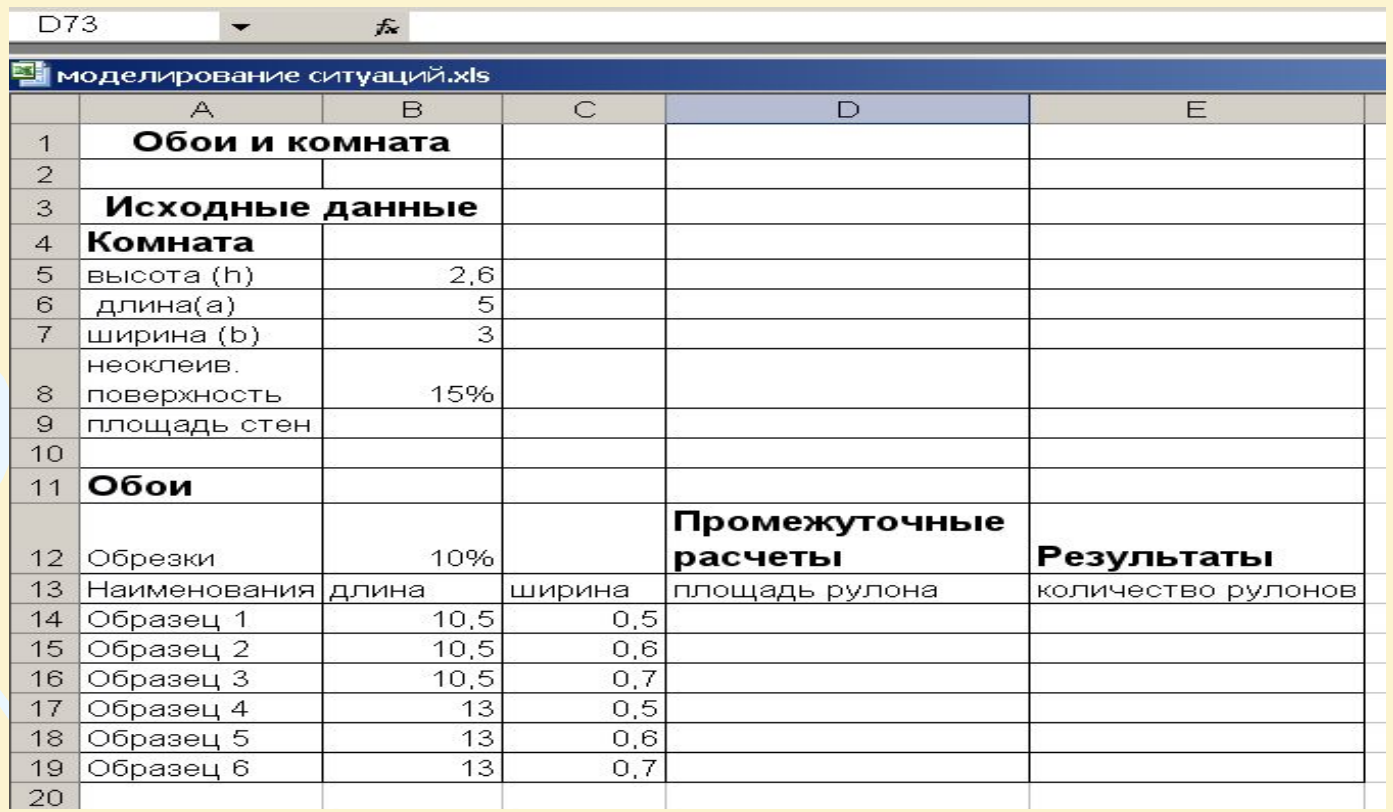

Ячейка Формула B9  $=2*(\$B\$6+\$B\$7)*\$B\$5*(1-\$B\$8)$  (1)  $D14 = (1 - $B $12)*B14*C14$  (2)  $E14 = \mu$ елое(\$B\$9/D14)+1 (3)

#### III этап. Компьютерный эксперимент.

План эксперимента.

#### **Тестирование**

Провести тестовый расчет компьютерной модели по данным, приведенным в таблице. Эксперимент 1. Провести расчет количества рулонов обоев для помещений вашей квартиры. Эксперимент 2.

Изменить данные некоторых образцов обоев и проследить за пересчетом

результатов.

Эксперимент 3.

Добавить строки с образцами и дополнить модель расчетом по новым образцам.

#### III этап. Компьютерный эксперимент.

#### **Проведение исследования**

- 1. Введите в таблицу тестовые данные и сравните результаты тестового расчета с результатами, приведенными в таблице.
- 2. Поочередно введите размеры комнат вашей квартиры и результаты расчетов скопируйте на свободное место электронной таблицы.
- 3. Проведите другие виды расчетов согласно плану.

#### IV этап. Анализ результатов.

По данным таблицы можно определить количество рулонов каждого образца обоев для любой комнаты.